# Ejercicios de Programación orientada a objetos

#### Programación — DAW

Ricardo Pérez López IES Doñana

### Curso 2023/2024

- 1. Diseñar y codificar un modelo orientado a objetos de un banco donde hay cuentas corrientes que tienen un titular y unos movimientos. Los titulares son clientes del banco. Los clientes del banco pueden ser titulares de varias cuentas al mismo tiempo. Los movimientos pertenecen a una sola cuenta. Para ello:
	- *a*) Crear la clase Cliente con los atributos \_\_dni, \_\_nombre y \_\_apellidos.
	- *b)* Crear la clase Movimiento con los atributos \_\_concepto y \_\_cantidad. Los movimientos son inmutables.
	- *c)* Crear la clase Cuenta con los atributos \_\_numero, \_\_titular, \_\_movimientos y \_\_saldo.
		- i. No se puede cambiar el número de una cuenta.
		- ii. Se puede añadir un movimiento a una cuenta, pero no cambiar ni eliminar movimientos.
		- iii. Tampoco se puede modificar directamente el saldo, sino que se debe actualizar directamente a partir de los movimientos que se realicen en la cuenta.
	- *d)* Crear un módulo principal.py que use las clases anteriores para representar un modelo dinámico de objetos donde el cliente Antonio Martínez tiene dos cuentas corrientes, cada una de ellas con tres movimientos. Imprimir por pantalla el saldo actual de cada cuenta.
	- *e)* ¿Cómo se podría implementar la generación automática e incremental del número de cuenta cuando se crea una cuenta nueva? Codificarlo. (*Indicación*: Usar atributos estáticos.)
- *f)* ¿Cómo se podría implementar la colección de cuentas del banco de forma que se pueda acceder de forma eficiente a una cuenta concreta a partir de su número? Codificarlo.
- 2. Diseñar y codificar un modelo orientado a objetos de una tienda online donde hay clientes, artículos y facturas. Para ello:
	- *a)* Crear la clase Cliente con los atributos \_\_dni, \_\_nombre y \_\_apellidos.
	- *b)* Crear la clase Articulo con los atributos \_\_codigo, \_\_denominacion y \_\_precio.
	- *c)* Crear la clase Factura con los atributos \_\_numero, \_\_cliente y \_\_lineas.
		- i. Cada línea de factura debe almacenar un artículo y una cantidad.
		- ii. El total de la factura no se debe almacenar, sino que se debe calcular automáticamente sumando el precio de cada artículo multiplicado por la cantidad.
		- iii. Las líneas de una factura pertenecen a esa factura.
		- iv. Las líneas de una factura se pueden añadir o eliminar de una factura, pero no modificar.
	- d) Crear un módulo principal.py que use las clases anteriores para representar un modelo dinámico de objetos donde existe una factura del cliente Rosa González que ha comprado dos televisores de 399 € cada uno y una tarjeta gráfica de 239 €. Imprimir por pantalla todos los datos de la factura como si fuera una factura real, incluyendo el importe total de la misma.
- 3. Diseñar y codificar un modelo orientado a objetos de una biblioteca donde hay socios que pueden llevarse libros prestados durante quince días como máximo. Para ello:
	- *a)* Crear la clase Lector con los atributos \_\_numero, \_\_nombre, \_\_apellidos y \_\_moroso (éste último es un *booleano* que por defecto estará a False).
	- *b)* Crear la clase Libro con los atributos \_\_codigo, \_\_titulo, \_\_autor y \_\_editorial.
	- *c)* Crear la clase Prestamo con los atributos \_\_lector, \_\_libro, \_\_fecha\_prestamo y \_\_fecha\_devolucion.
		- i. Los préstamos se crean con \_\_fecha\_devolucion vacía (es decir, a None).
		- ii. Las fechas se pueden almacenar como objetos de la clase datetime del módulo datetime.
		- iii. Cuando un lector devuelve un libro, se introduce la fecha de devolución en el atributo \_\_fecha\_devolucion del préstamo correspondiente.
		- iv. El resto de los atributos de un préstamo no se pueden modificar.
- v. Si se devuelve un libro pasados más de quince días desde su préstamo, se debe marcar al lector como moroso.
- vi. Se debe impedir que un libro ya prestado se pueda volver a prestar. Para ello hay dos técnicas:
	- A. Crear y usar un atributo *booleano* \_\_prestado en la clase Libro, de forma que se ponga a True cuando se preste y a False cuando se devuelva.
	- B. Comprobar en los objetos Prestamo si ese libro está prestado y aún no se ha devuelto.
- d) Crear un módulo principal.py que use las clases anteriores para representar un modelo dinámico de objetos donde haya dos lectores (Ana García y Roberto Sánchez) y tres libros («*El camino*» de Miguel Delibes, «*Cien años de soledad*» de Gabriel García Márquez y «*Rayuela*» de Julio Cortázar).
- *e)* Prestar dos libros a un lector y el otro al otro lector.
- *f)* Intentar prestar un libro que ya está prestado.
- *g)* Intentar devolver un libro prestado con más de quince días de préstamo.
- 4. Traducir a clases y objetos todo el código que tenemos actualmente en <https://github.com/iesdonana/vampiro.git>, teniendo en cuenta que:
	- *a)* Las localidades deben ser objetos de la clase Localidad.
	- *b)* Es posible que no sea necesario hacer una clase Localidades.
	- *c)* El jugador debe ser un único objeto de la clase Jugador (a ésto se le llama *Singleton*).
	- *d)* Las conexiones de una localidad se deben almacenar dentro de la localidad.
	- *e)* Cada conexión puede ser un objeto de una clase Conexion, o puede que no merezca la pena crear una clase para eso. En tal caso, las conexiones serían parejas de elementos (que se podrían representar con cualquier estructura tipo lista, tupla, diccionario...) que contenga una dirección y una localidad de destino.
	- *f)* Los ítems (objetos que aparecen en el juego, como el crucifijo o la ristra de ajos) deben ser objetos de la clase Item.
	- *g)* Las colecciones deben ser objetos de la clase Coleccion.
	- *h)* Los ítems pueden estar en una localidad o en el inventario del jugador. Para ello, hay que usar objetos de la clase Coleccion.
	- *i)* Un *token* representa una palabra con significado propio y distinto de otras palabras. Cada *token* debe ser un objeto de la clase Token.

*j)* Cada grupo de palabras del mismo tipo («verbo», «nombre», etc.) debe ser un objeto de la clase Vocabulario. Así, debe haber un vocabulario que contenga todos los verbos, otro que contenga todos los nombres, etc.

Cada objeto de la clase Vocabulario debe inicializarse con un diccionario que asocie cada *token* con una lista de lexemas que sean sinónimos.

Por ejemplo:

```
ABRIR = Token()
ARRIBA = Token()
verbos = Vocabulario({
    ABRIR: ['ABRIR', 'ABRE'],
    ARRIBA: ['ARRIBA', 'SUBIR', 'SUBE']
})
CRUCIFIJO = Token()
AJOS = Token()
nombres = Vocabulario({
    CRUCIFIJO: ['CRUCIFIJO', 'CRUZ'],
    AJOS: ['AJOS', 'AJO', 'RISTRA']
})
```
- *k)* La función interpretar debe implementarse como un método estático de una clase (que puede ser la misma clase Vocabulario) que se encargue de analizar sintácticamente la entrada del jugador a partir de los vocabulario de verbos y de nombres. Ese método debe devolver los *tokens* del verbo y el nombre encontrados, o un *token* especial (llamado *token nulo*) que represente que no se ha encontrado el verbo o el nombre.
- 5. Crear la clase Persona con un método compara\_edad que compare la edad de una persona con la de otra.

Ejemplos:

```
\gg p1 = Person('Samuel', 24)>>> p2 = Person('Jael', 36)
>>> p3 = Person('Liliana', 24)
>>> p1.compara_edad(p2)
'Jael es más viejo que yo.'
>>> p2.compara_edad(p1)
'Samuel es más joven que yo.'
>>> p1.compara_edad(p3)
'Liliana tiene la misma edad que yo.'
```
#### Fuente:

<https://edabit.com/challenge/JFLADuABfkeoz8mqN>

- 6. Crear la clase Empleado con atributos nombre y apellidos. A partir de ellos, crear los atributos nombre\_completo y email de la siguiente forma:
	- El nombre\_completo será simplemente el nombre y los apellidos unidos con un espacio en blanco.
	- El email se forma con el nombre y los apellidos (todo en minúsculas) unidos con un . intermedio y seguido de @company.com.

#### Ejemplos:

```
>>> emp1 = Empleado('Juan', 'Pérez')
>>> emp2 = Empleado('María', 'García')
>>> emp3 = Empleado('Antonio', 'González')
>>> emp1.nombre_completo
'Juan Pérez'
>>> emp2.email
'maría.garcía@company.com'
>>> emp3.nombre
'Antonio'
```
#### Fuente:

#### <https://edabit.com/challenge/gB7nt6WzZy8TymCah>

7. Las instancias de la clase Empleado tienen los atributos nombre, apellidos y salario. Crear, además, el método estático desde\_cadena que analiza una cadena que contiene esos tres valores separados por un guion y los asigna a sus atributos correspondientes.

#### Ejemplos:

```
>>> emp1 = Empleados('María', 'García', 60000)
>>> emp2 = Empleados.desde_cadena('Juan-Pérez-55000')
>>> emp1.nombre
'María'
>>> emp1.salario
60000
>>> emp2.nombre
'Juan'
>>> emp2.salario
55000
```
#### Fuente:

<https://edabit.com/challenge/j2HauiSdDadkjxjsQ>

- 8. Escribir un programa que lea por la entrada una hora cualquiera y un número *n* que representa una cantidad en segundos. El programa mostrará la hora introducida y las siguientes, que se diferencian en un segundo. Para ello, hemos de diseñar previamente la clase Hora que dispone de los campos hora, minuto y segundo. Los valores de los campos se controlarán mediantes métodos *get*/*set*.
- 9. Diseñar la clase Texto que gestiona una cadena de caracteres con algunas características:
	- La cadena de caracteres tendrá una longitud máxima que se especifica en el constructor.
	- Permite añadir un carácter al principio o al final, siempre y cuando no se exceda la longitud máxima (es decir, hay espacio disponible).
	- Igualmente, permite añadir una cadena, al principio o al final del texto (siempre y cuando no se rebase el tamaño máximo establecido).
	- Cada objeto de tipo Texto tiene que conocer la fecha en la que se creó, así como la fecha y hora de la última modificación efectuada.
	- Deberá existir un método que imprima por la salida la información que gestiona cada texto (el texto en sí, la fecha de creación y la fecha y hora de la última modificación).
- 10. Definir una clase que permita controlar un sintonizador digital de emisoras FM. Concretamente, se desea dotar al controlador de una interfaz que permita subir o bajar la frecuencia (en saltos de 0,5 MHz) y mostrar la frecuencia sintonizada en un momento dado. Supondremos que el rango de frecuencias para manejar oscila entre los 80 MHz y los 108 MHz y que, al inicio, el controlador sintonice la frecuencia indicada en el constructor u 80 MHz por defecto. Si durante una operación de subida o bajada se sobrepasa uno de los dos límites, la frecuencia sintonizada debe pasar a ser la del extremo contrario. Escribir un pequeño programa principal para controlar su funcionamiento.
- 11. Modelar una coasa con muchas bombillas, de forma que cada bombilla se puede encender o apagar individualmente. Para ello, hacer una clase Bombilla con una variable privada que indique si está encendida o apagada, así como un método que nos diga el estado de una bombilla concreta. Además, queremos poner un interruptor general, de forma que si este se apaga, todas las bombillas quedan apagadas, según estuvieran antes. Cada bombilla se enciende y se apaga individualmente, pero sólo responde que está encendida si su interruptor particular está activado y además hay luz general.
- 12. Hemos recibido el encargo de un cliente para definir las clases necesarias (sólo implementar los campos y los constructores) para gestionar una empresa ferroviaria, en la que se distinguen dos grandes grupos: el personal y la maquinaria. En el primero se ubican los empleados de la empresa, que se clasifican en tres grupos: los maquinistas, los mecánicos y los jefes de estación. De cada uno de ellos es necesario guardar:
	- Maquinistas: su nombre, DNI, sueldo y el rango que tienen adquirido.
- Mecánicos: su nombre, teléfono y en qué especialidad desarrollan su trabajo (esta puede ser: frenos, hidráulica, electricidad o motor).
- Jefes de estación: su nombre, DNI y la fecha en la que fue nombrado jefe de estación.

En la parte de maquinaria podemos encontrar trenes, locomotoras y vagones. De cada uno de ellos hay que considerar:

- Vagones: tienen un número que los identifica, una carga máxima (en kilos), la carga actual y el tipo de mercanciía con la que están cargados.
- Locomotoras: disponen de una matrícula (que las identifica), la potencia de sus motores y una antigüedad (año de fabricación). Además, cada locomotora tiene asignado un mecánico que se encarga de su mantenimiento.
- Trenes: están formados por una locomotora y un máximo de 5 vagones. Cada tren tiene asignado un maquinista que es responsable de él.

## Soluciones

```
1. a) class Cliente:
           def __init__(self, dni, nombre, apellidos):
               self.__dni = dni
               self.__nombre = nombre
               self.__apellidos = apellidos
           def dni(self):
               return self.__dni
           def nombre(self):
               return self.__nombre
           def apellidos(self):
               return self.__apellidos
    b) class Movimiento:
           def __init__(self, concepto, cantidad):
               self.__concepto = concepto
               self.__cantidad = cantidad
           def concepto(self):
               return self.__concepto
```

```
def cantidad(self):
          return self.__cantidad
c) class Cuenta:
      def __init__(self, numero, titular):
          self.__numero = numero
          self.__titular = titular
          self.__movimientos = []
          self. saldo = 0
      def numero(self):
          return self.__numero
      def titular(self):
          return self.__titular
      def saldo(self):
          return self.__saldo
      def nuevo_movimiento(self, concepto, cantidad):
          self.__movimientos.append(Movimiento(concepto, cantidad))
          self.__saldo += cantidad
d) antonio = Cliente('38475923M', 'Antonio', 'Martínez')
  c1 =Cuenta(1, antonio)
  c1.nuevo_movimiento('Ingreso', 100)
  c1.nuevo_movimiento('Retirada', -30)
  c1.nuevo_movimiento('Ingreso', 20)
  c2 =Cuenta(2, antonio)
  c2.nuevo_movimiento('Ingreso', 500)
  c2.nuevo_movimiento('Ingreso', 80)
  c2.nuevo_movimiento('Retirada', -40)
  print(c1.saldo())
  print(c2.saldo())
```
*e)* En la clase Cuenta guardamos un diccionario como una variable de clase, cuya clave sería el número de la cuenta y cuyo valor sería la cuenta correspondiente a ese número. Además, creamos un método estático que devuelva la cuenta a partir de su número:

```
class Cuenta:
    \angle cuentas = {}
    def __init__(self, numero, titular):
        self.__numero = numero
```

```
self.__titular = titular
self.__movimientos = []
self.__saldo = 0Cuenta.__cuentas[numero] = self
```

```
@staticmethod
def buscar(numero):
    return Cuenta.__cuentas.get(numero)
```
Y luego se podría buscar una cuenta así:

```
c =Cuenta.buscar(2)
2. a) class Cliente:
           def __init__(self, dni, nombre, apellidos):
               self.__dni = dni
               self. nombre = nombre
               self.__apellidos = apellidos
           def dni(self):
               return self.__dni
           def nombre_completo(self):
               return self.__nombre + ' ' + self.__apellidos
    b) class Articulo:
           def __init__(self, codigo, denominacion, precio):
               self.__codigo = codigo
               self.__denominacion = denominacion
               self.__precio = precio
           def codigo(self):
               return self.__codigo
           def denominacion(self):
               return self.__denominacion
           def precio(self):
               return self.__precio
    c) class Factura:
           def __init__(self, numero, cliente, lineas):
               self. numero = numero
               self.__cliente = cliente
               self.__lines = lineas.copy()
```

```
def numero(self):
          return self.__numero
      def cliente(self):
          return self.__cliente
      def total(self):
          \text{tot} = 0for art, cantidad in self.__lineas.items():
              tot += cantidad * art.precio()
          return tot
      def imprimir(self):
          print(f'Factura n.º {self.numero()}:')
          print()
          cli = self.cliente()
          print(f'Cliente: {cli.dni()} {cli.nombre_completo()}')
          print()
          print('Cód. Denominación Cantidad Precio Importe')
          print('-' * 56)
          total = 0for art, cantidad in self.__lineas.items():
              imp = cantidad * art.precio()total += impprint(f'{art.codigo():>4} ', end='')
              print(f'{art.denominacion():<20} ', end='')
              print(f'{cantidad:>8} ', end='')
              print(f'{art.precio():>9} ', end='')
              print(f'{imp:>11}')
          print('-' * 56)
          print(f'TOTAL: {total:>49}')
d) rosa = Cliente('12312312A', 'Rosa', 'González')
  tv = Articulo(1, 'Televisor', 399)
  grafica = Articulo(2, 'Tarjeta gráfica', 239)
  f = Factora(1, rosa, \{tv: 2, grafica: 1\})f.imprimir()
  Produce el siguiente resultado:
     Factura n.º 1:
     Cliente: 12312312A Rosa González
```
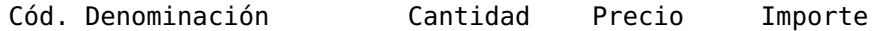

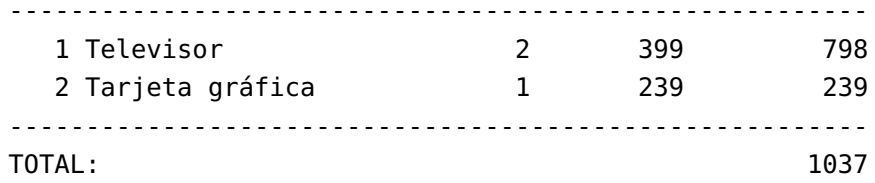